OctoPOS: An Operating System for Invasive Computing

Benjamin Oechslein

8. November 2013

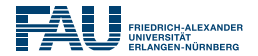

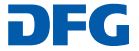

<span id="page-0-0"></span>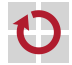

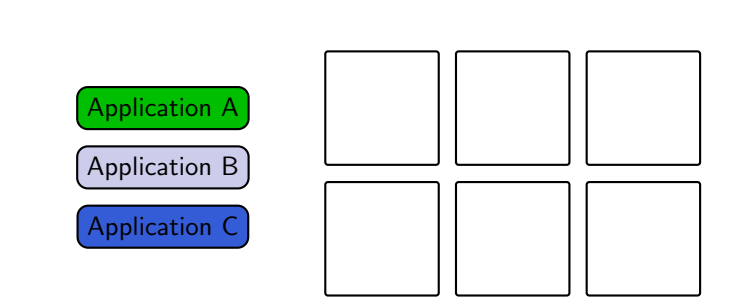

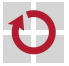

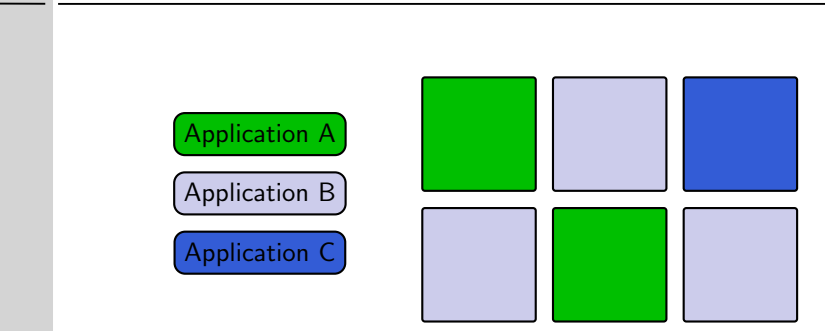

Multiplexing of CPU cores п

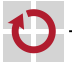

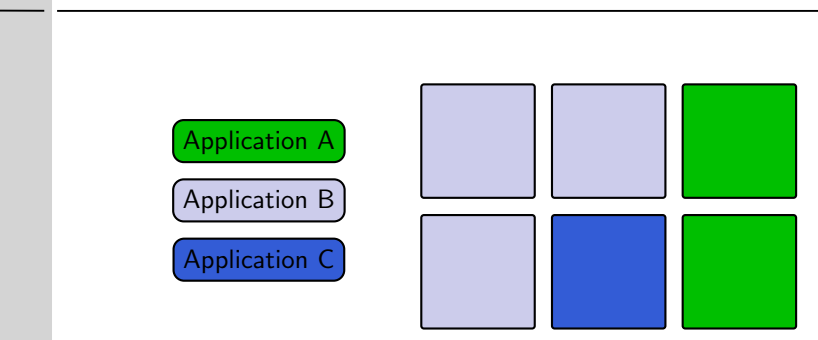

Multiplexing of CPU cores п

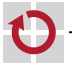

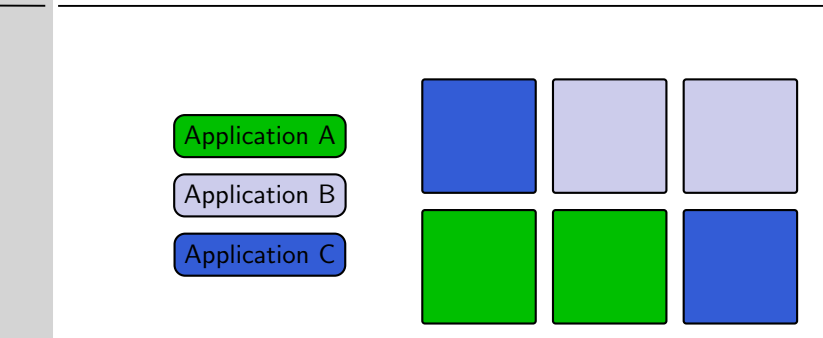

- Multiplexing of CPU cores п
- Applications are unaware of this П

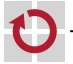

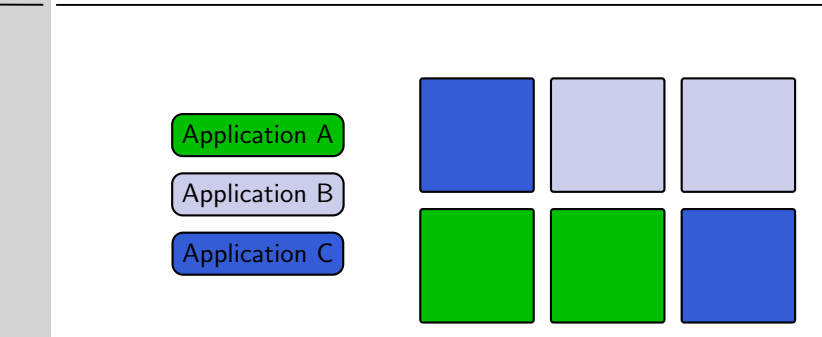

- Multiplexing of CPU cores п
- Applications are unaware of this П
	- Can we do better?

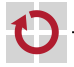

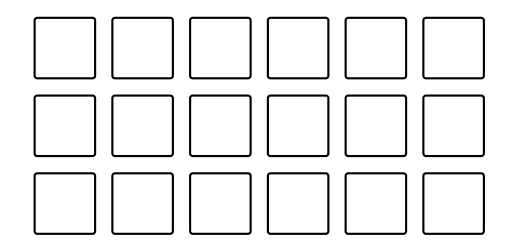

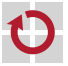

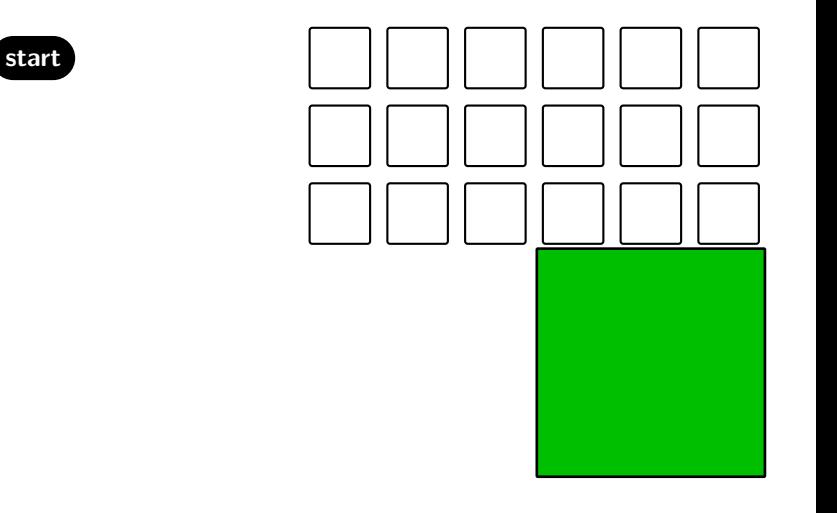

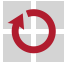

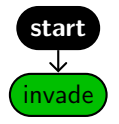

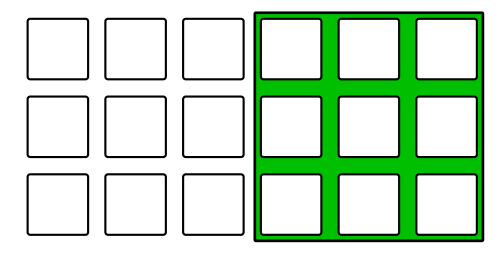

Claim

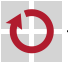

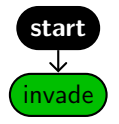

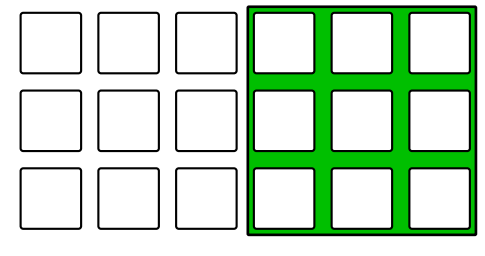

Claim

000 000

000

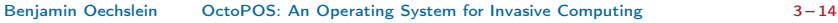

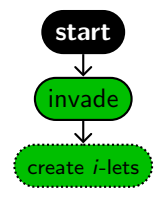

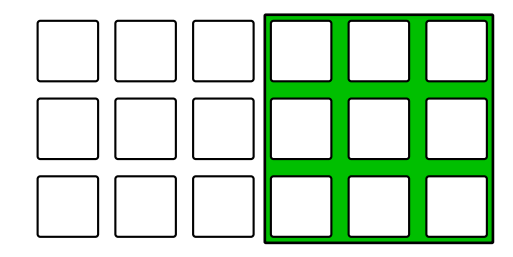

Claim

000

i-lets  $O$   $O$   $O$ 000

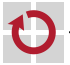

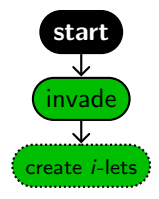

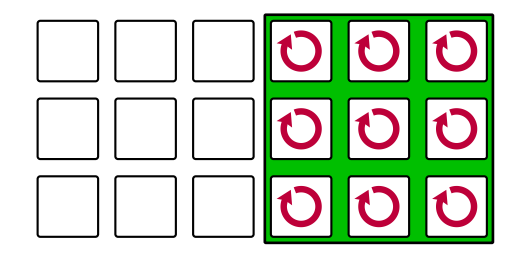

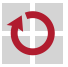

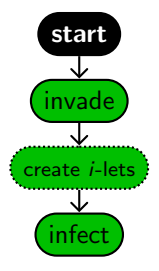

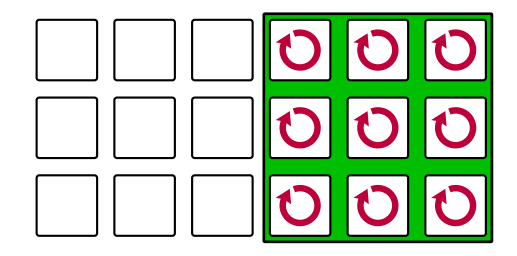

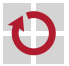

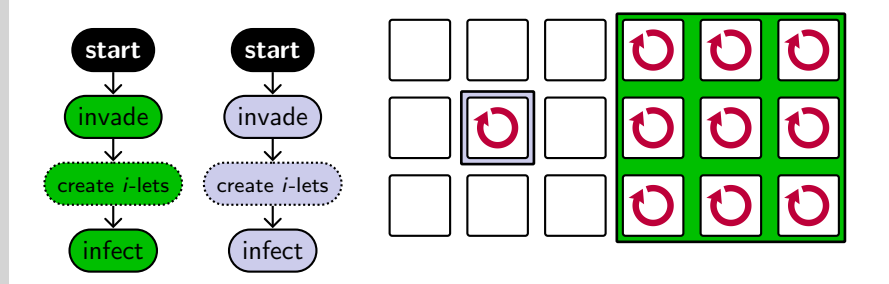

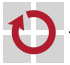

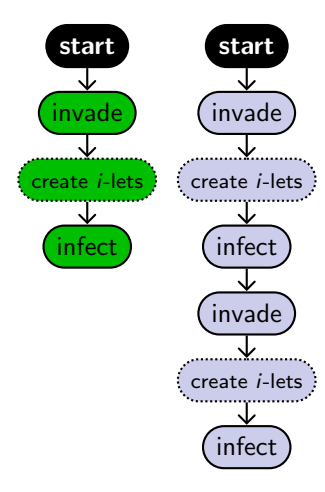

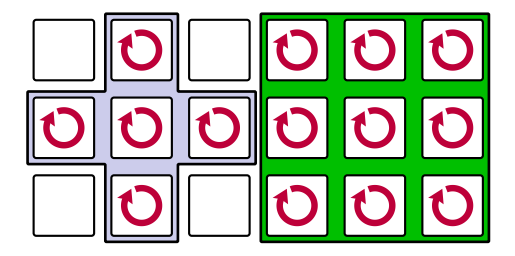

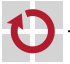

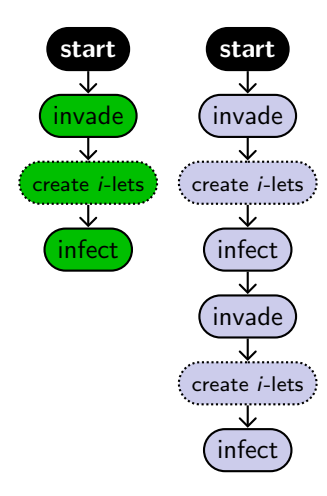

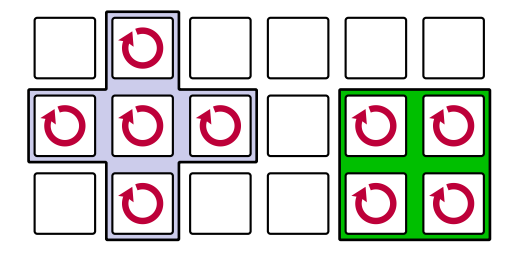

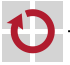

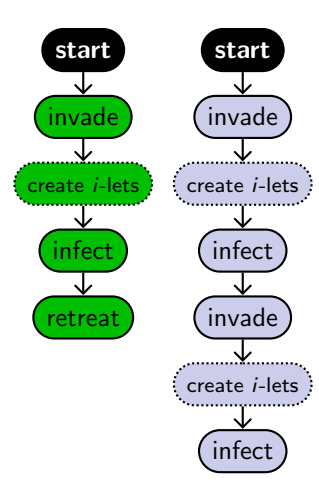

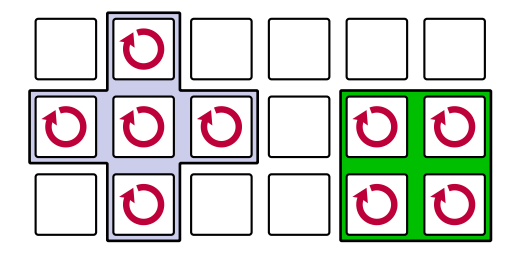

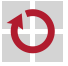

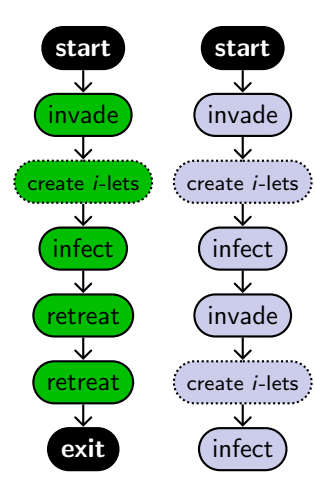

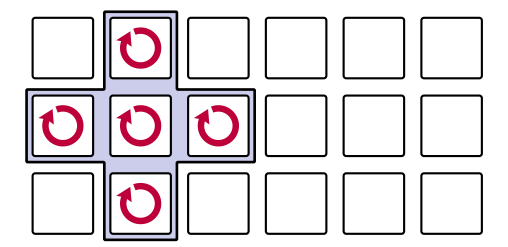

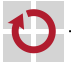

# Invasive Computing

- Collaborative Research Center/Transregio
- Research on all levels
	- **Application**

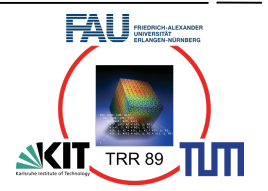

- Resource-aware algorithms: Robotics and HPC
- Dynamic adaptation of algorithms to varying amount of resources
- Compiler/runtime system
	- Abstract description of resource demand
	- Distribution of large, parallel systems between applications
- **Operating system** 
	- Support for novel application model: explicit hardware allocation
	- Lightweight and scalable execution model for applications
- **Hardware** 
	- Resource-aware hardware components
	- "Allocatable" hardware

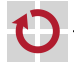

#### Hardware Model

Tiled many-core architecture

Limited cache coherence П ⇒ Confined to the cores of a tile

Similar to distributed systems

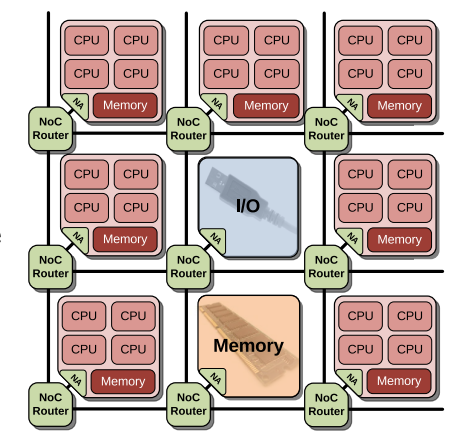

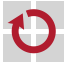

# Requirements for the Operating System

Novel mechanism supporting resource-aware programming

- Allocate parts of the machine (invade/retreat)
- Guarantee access to allocated resources

#### **Scalability**

- **Support for highly parallel applications**
- **Support fine-grained parallelism**
- **Support for highly parallel many-core systems**

#### Adapt to non-uniform hardware architecture

- Operation without cache coherency
- Exploit hardware architecture for efficiency

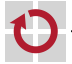

# Agenda

#### 1. Motivation

#### 2. Design

- **Architectural overview**
- **Mechanisms**
- **Scalability aspects**
- 3. Preliminary results
- 4. Conclusion & Outlook

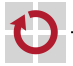

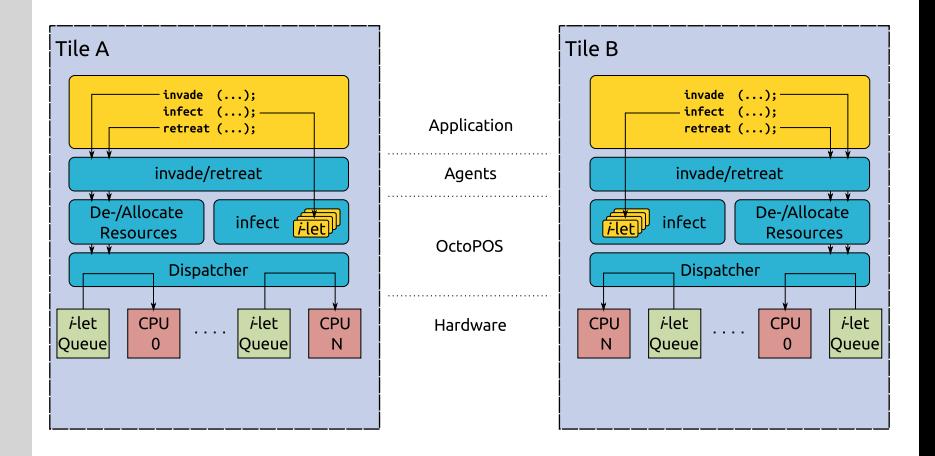

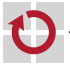

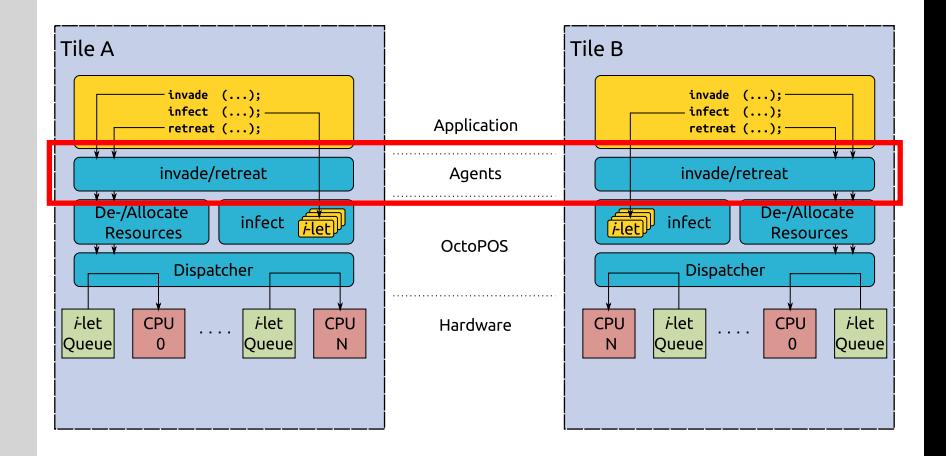

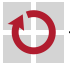

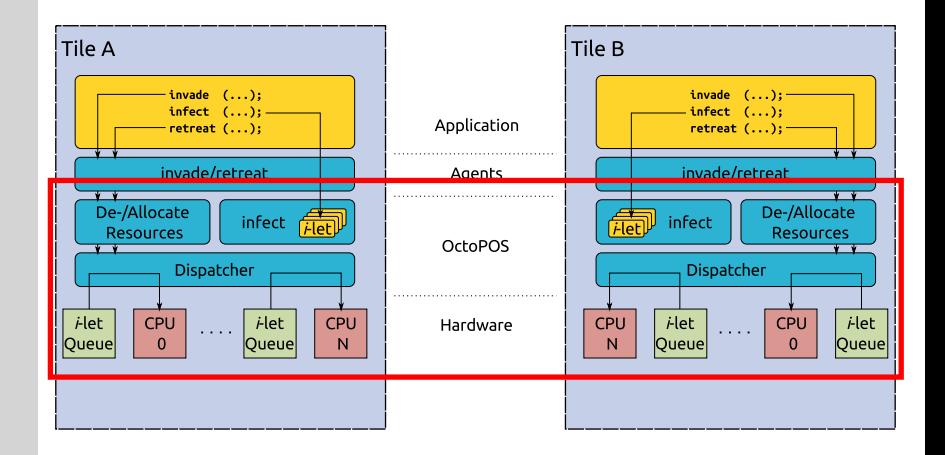

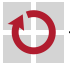

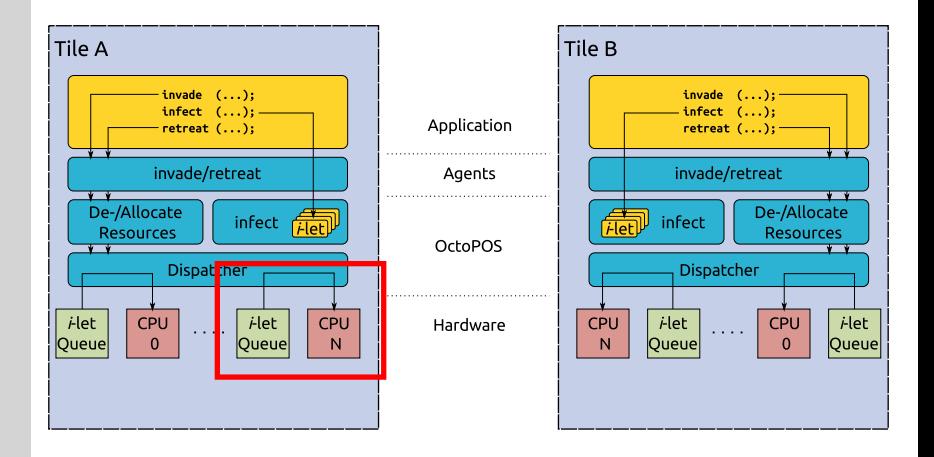

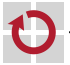

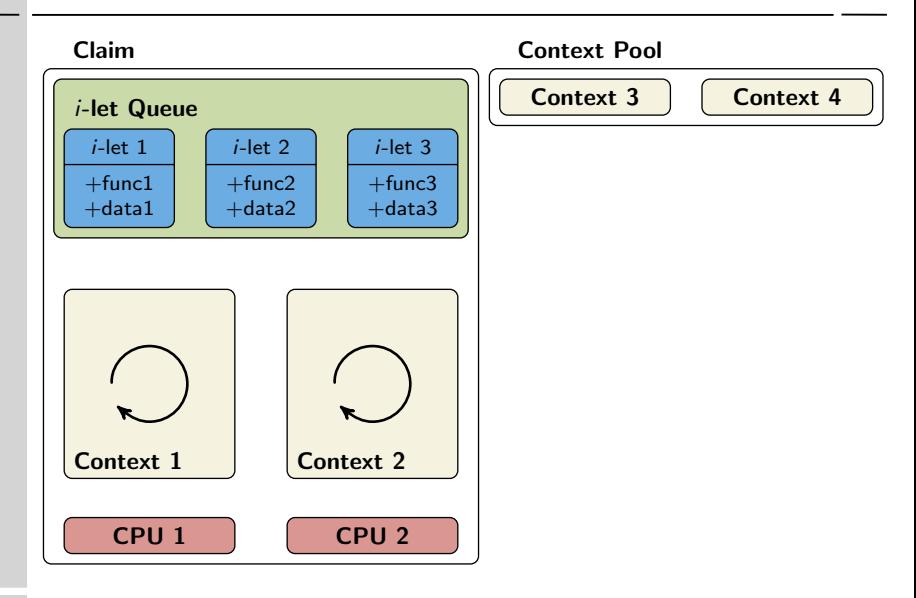

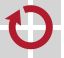

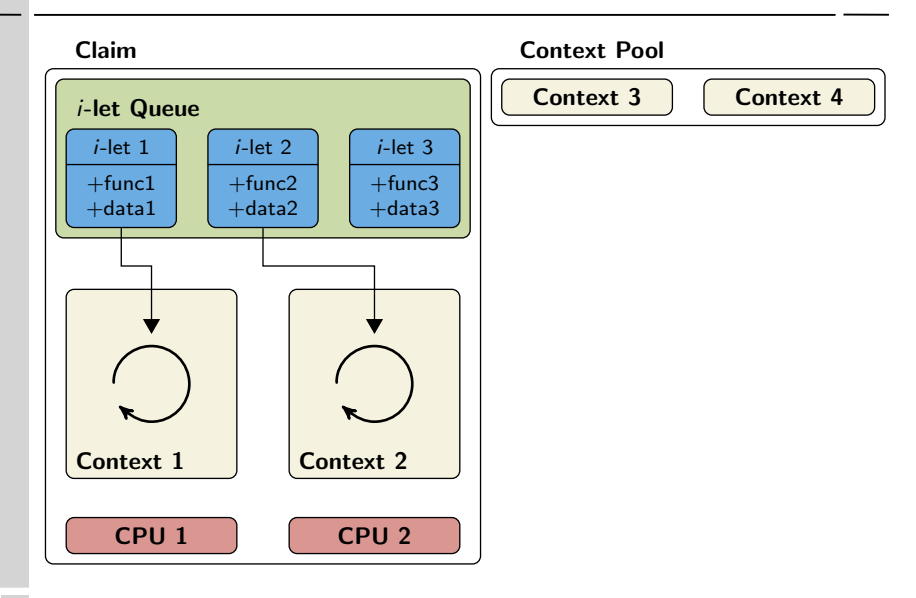

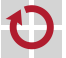

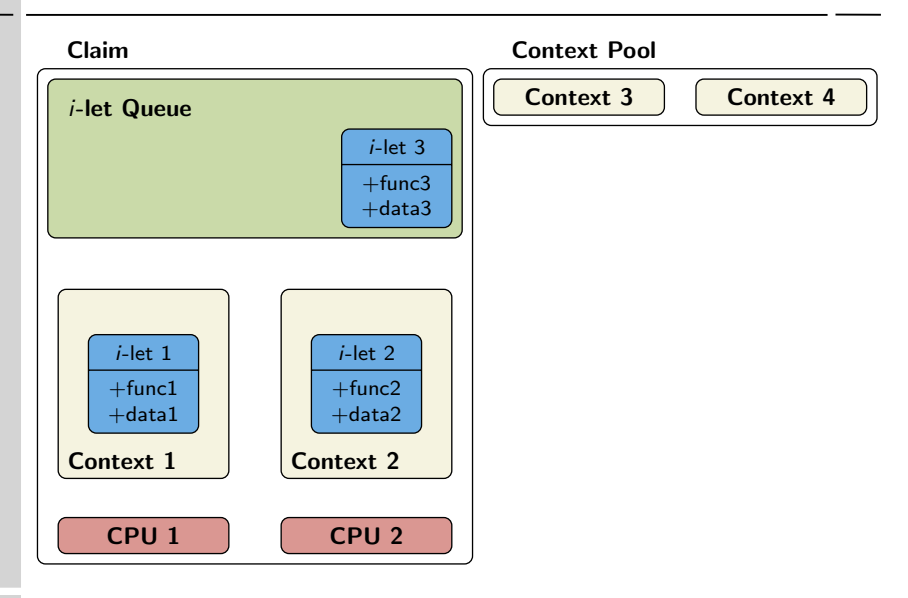

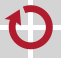

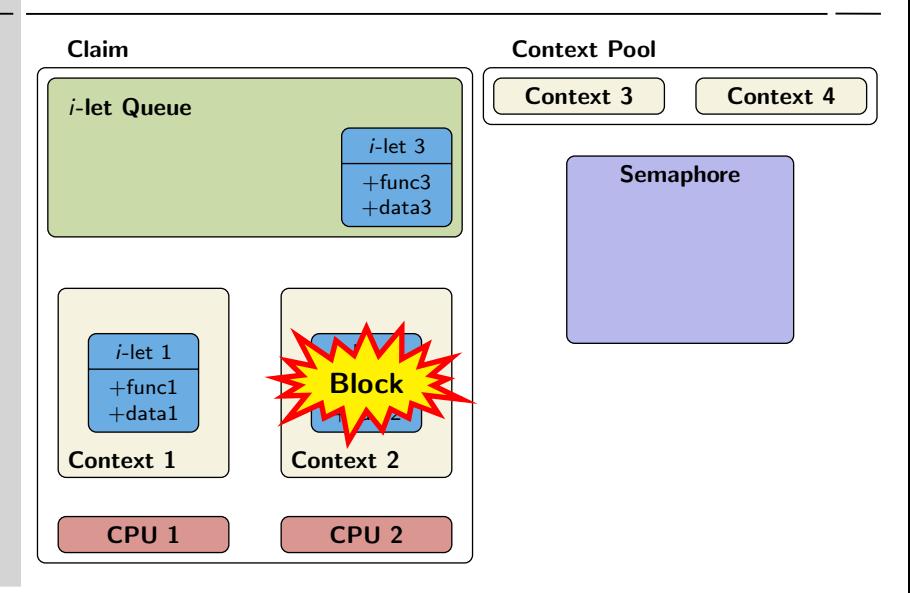

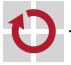

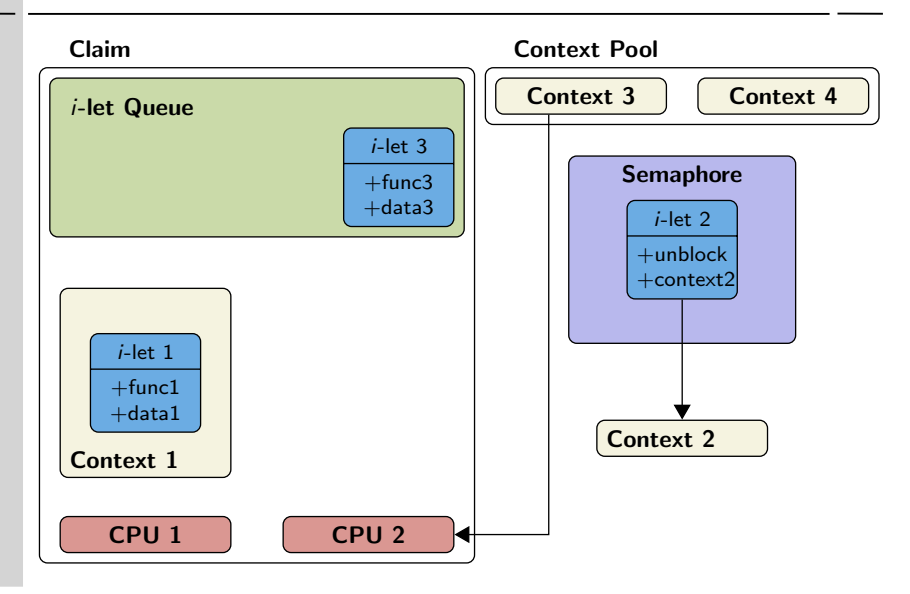

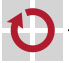

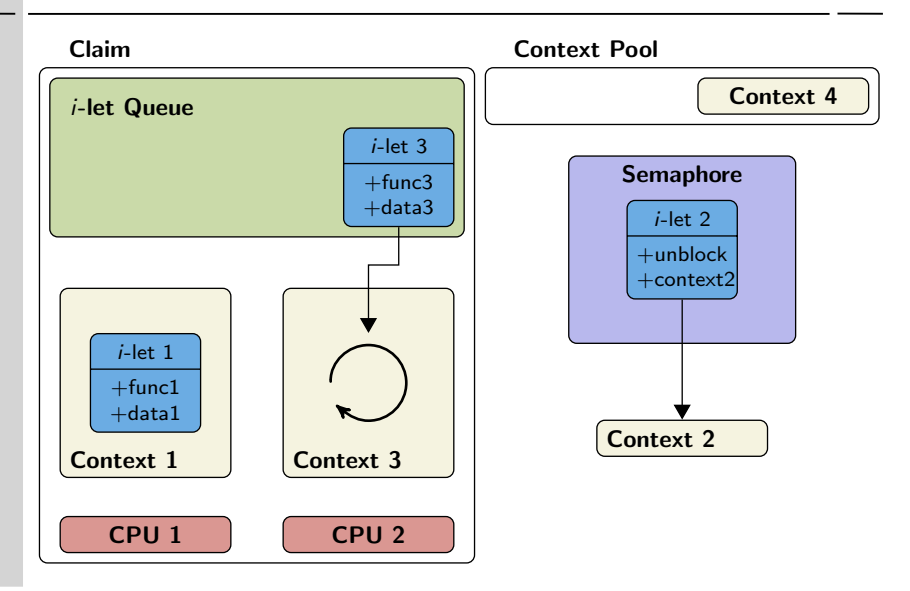

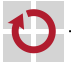

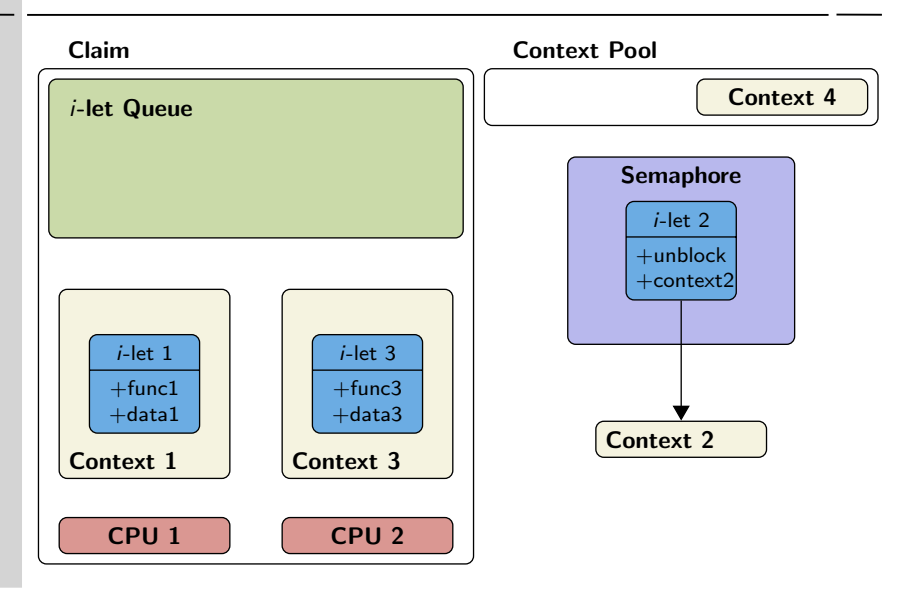

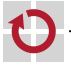

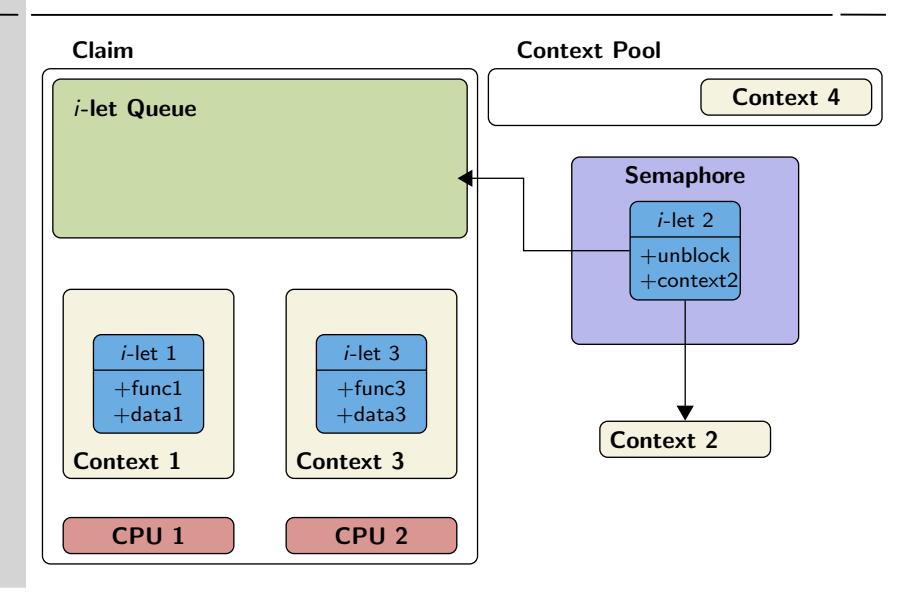

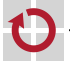

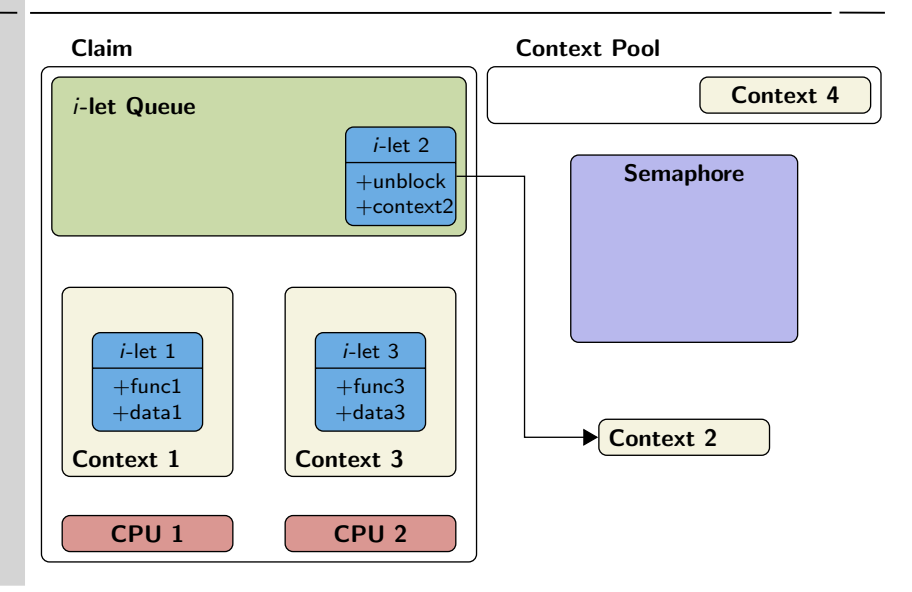

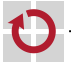

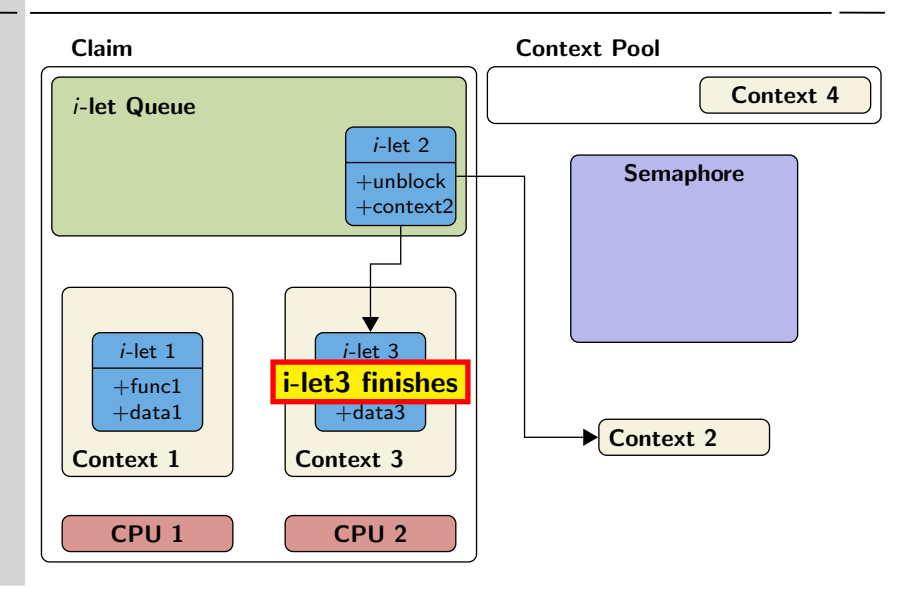

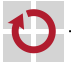

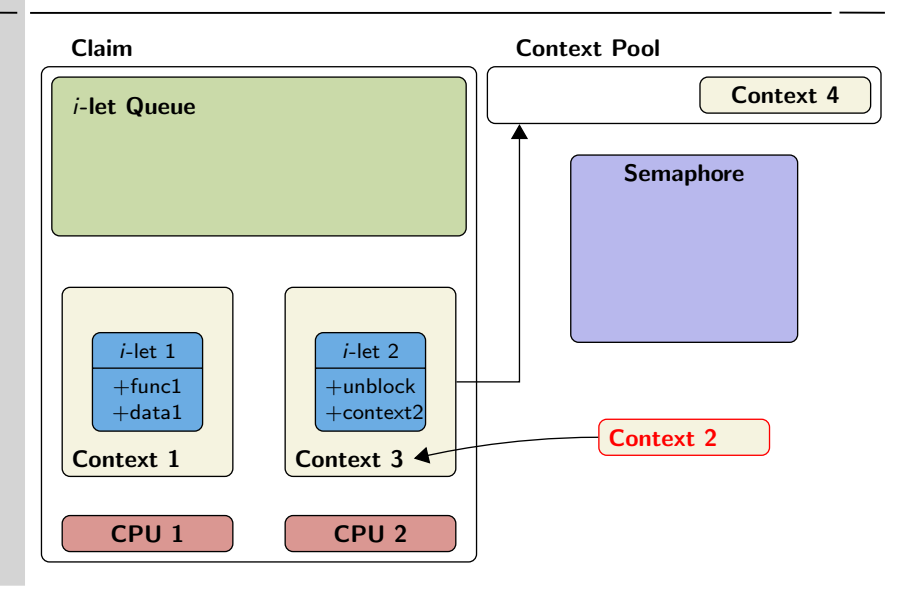

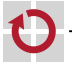

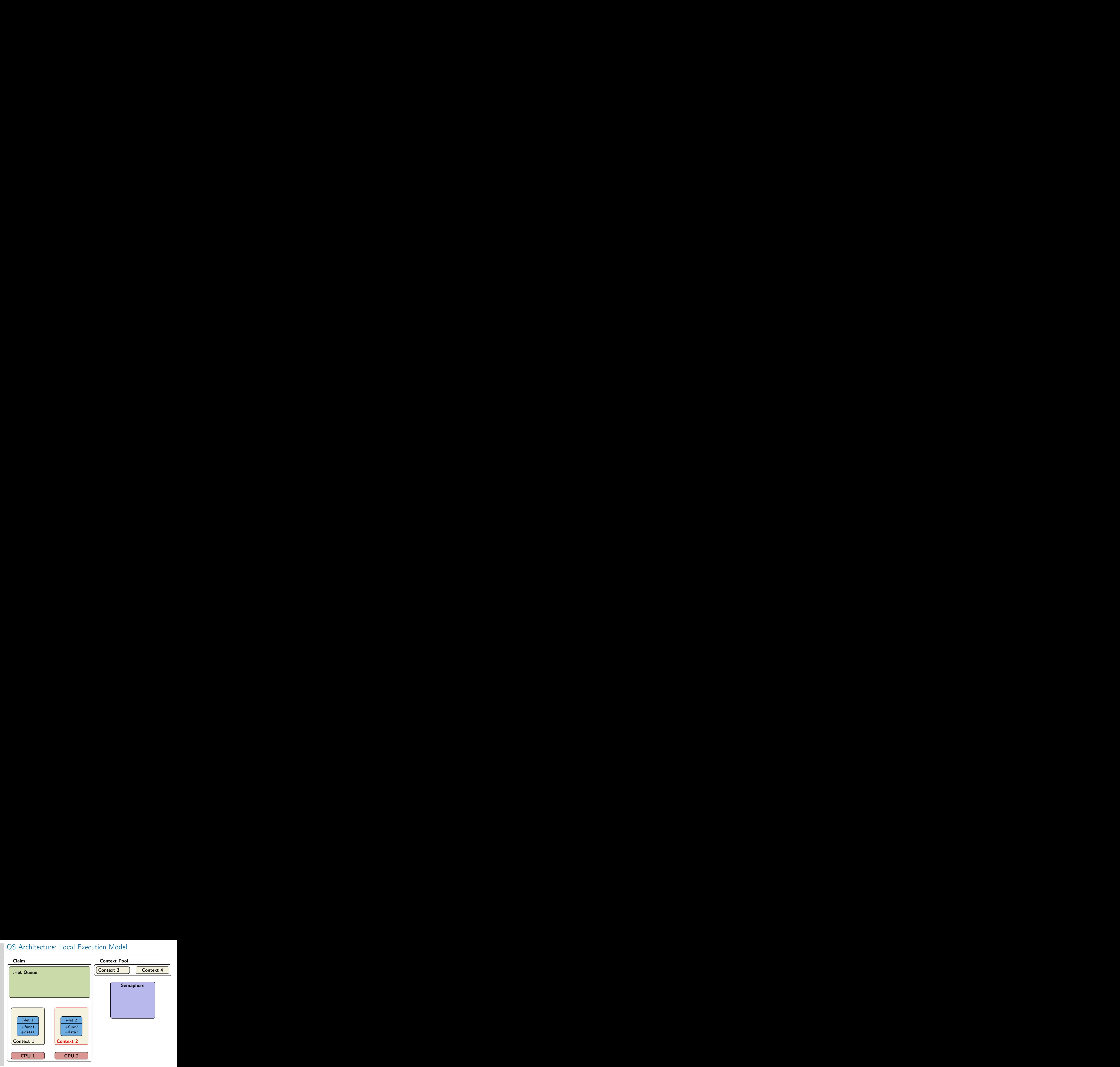

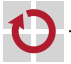

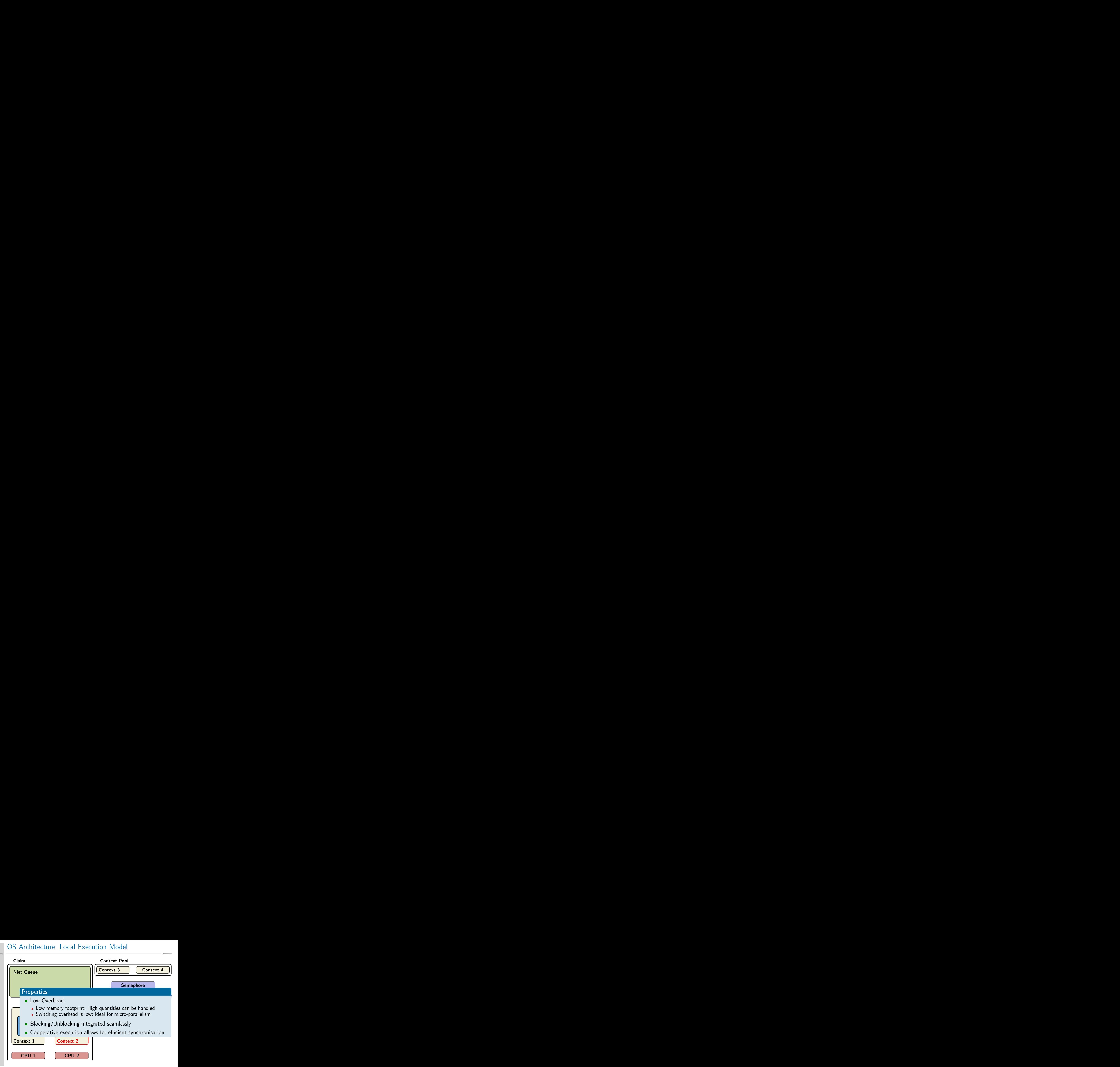

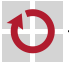

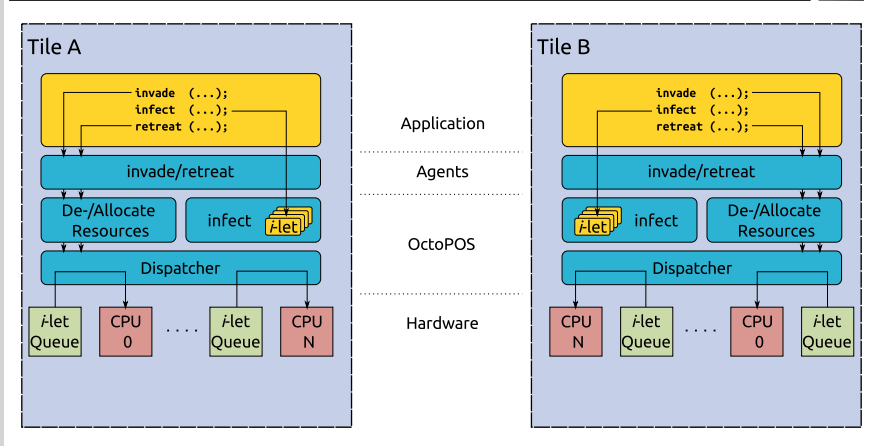

- Multi-tile execution model
	- $\blacksquare$  Transfer *i*-lets
	- **Allocate remote resources**

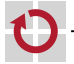

п

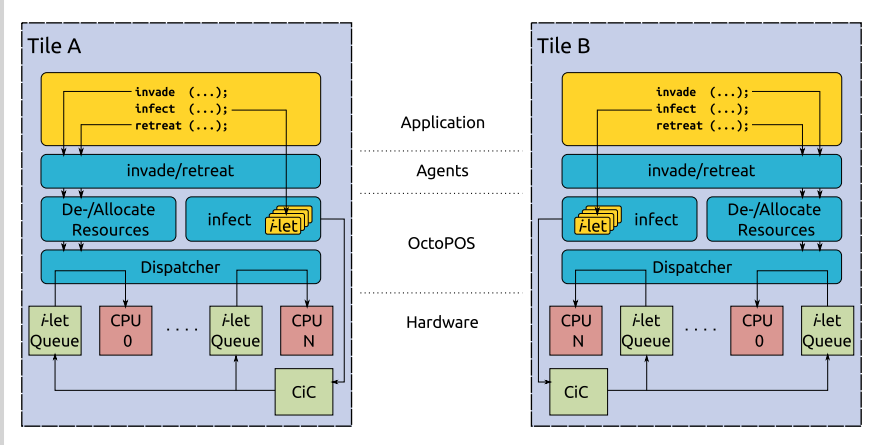

- Multi-tile execution model
	- $\blacksquare$  Transfer *i*-lets
	- **Allocate remote resources**

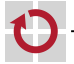

п

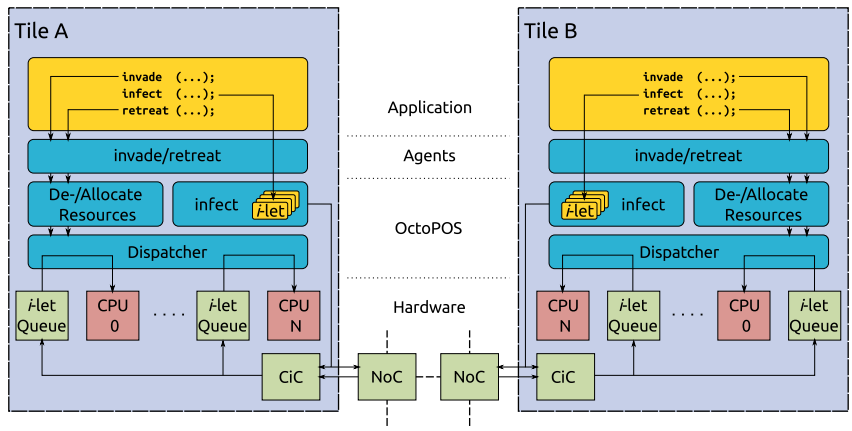

- Multi-tile execution model
	- $\blacksquare$  Transfer *i*-lets
	- **Allocate remote resources**

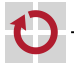

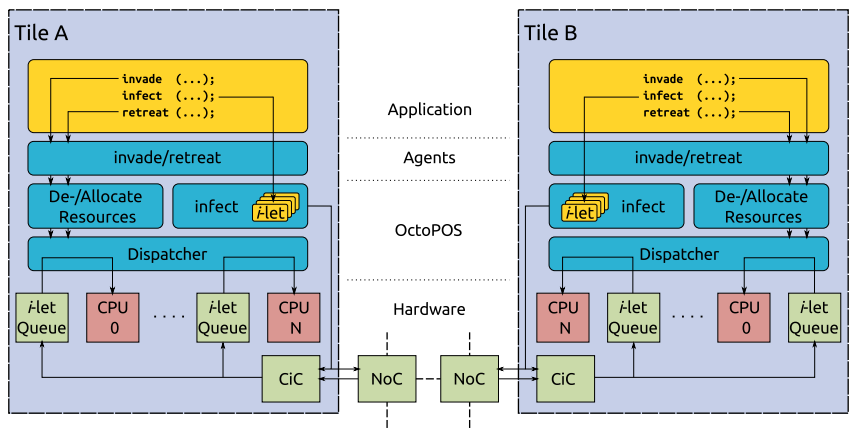

HW/SW-Codesign

- Increase scalability for common operations  $\blacksquare$
- Transfer i-lets directly in hardware  $\blacksquare$

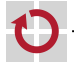

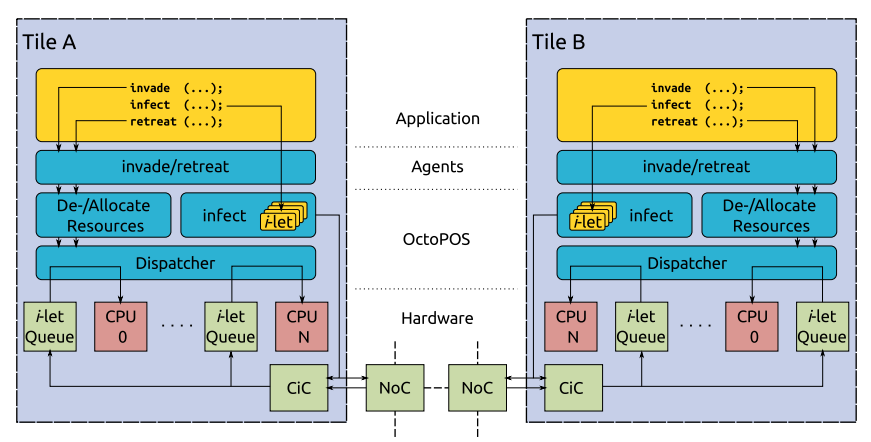

Data transfer between cache-coherency domains

■ Necessary for applications running in multiple cache-coherency domains

Notification mechanism between data transfer and application

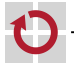

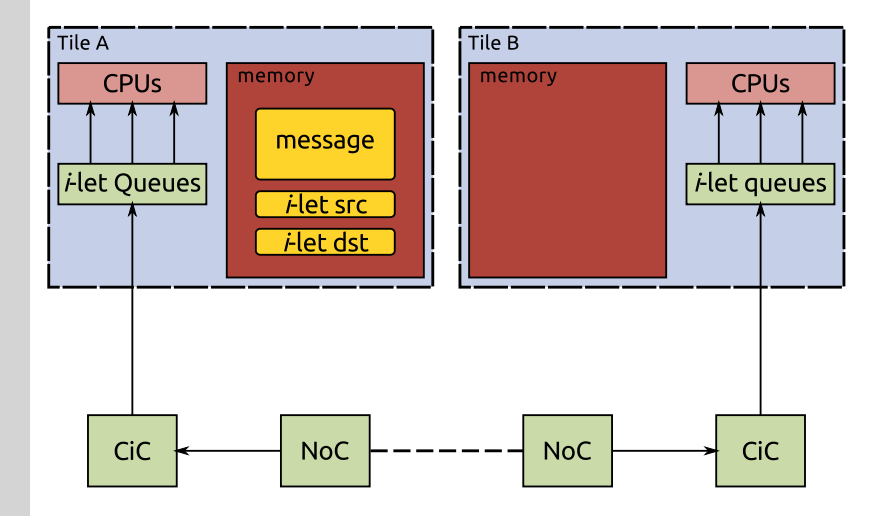

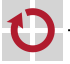

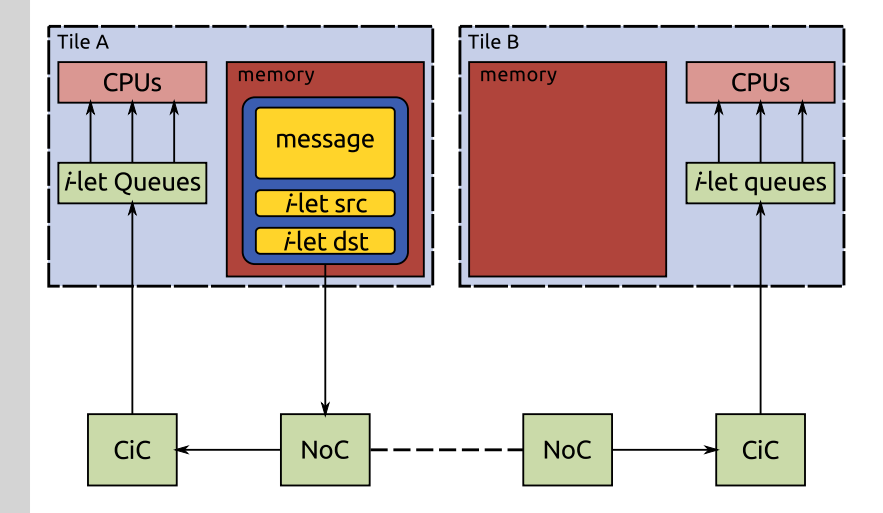

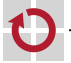

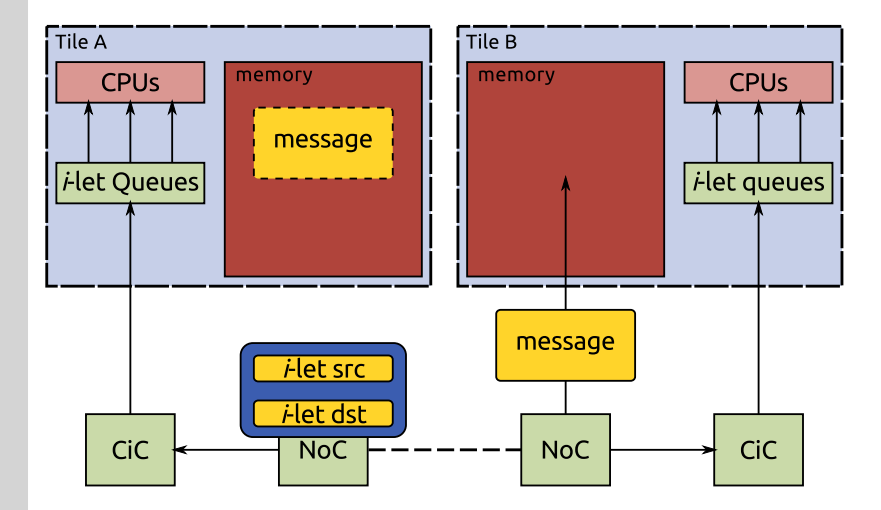

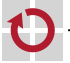

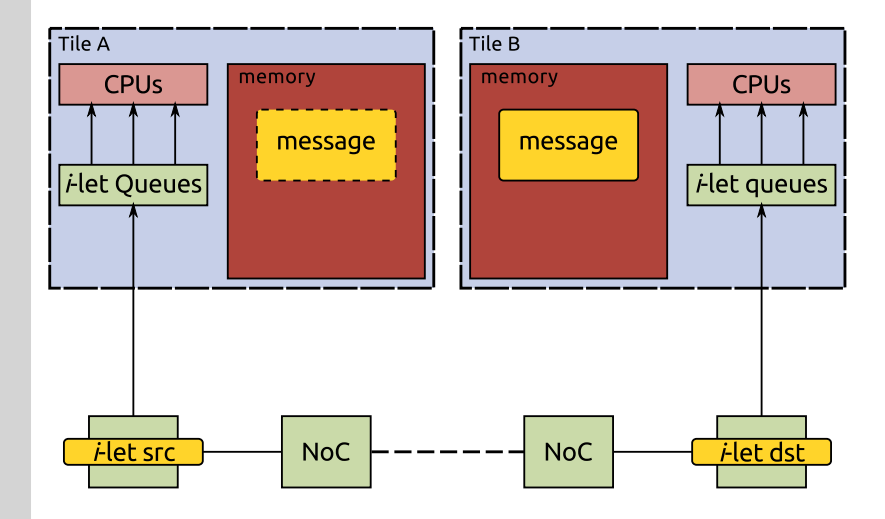

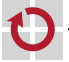

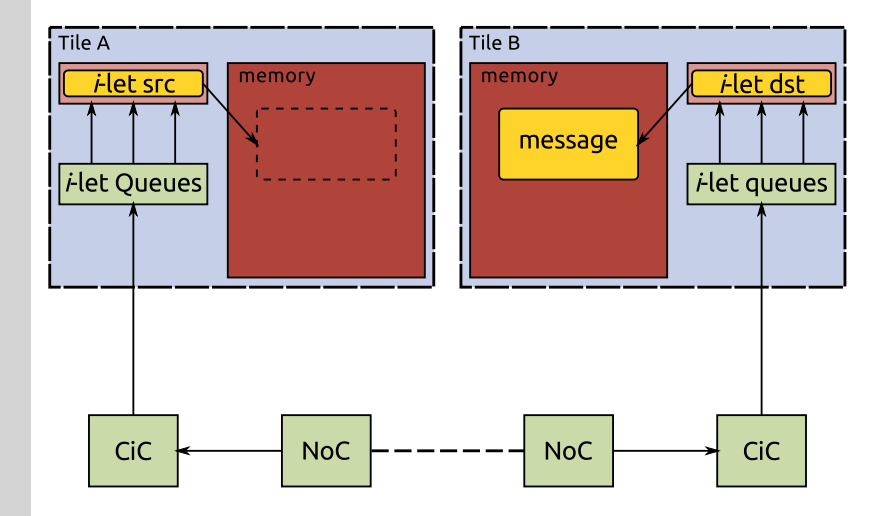

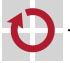

#### Evaluation on an FPGA-based prototype with SPARC LEON CPUs П

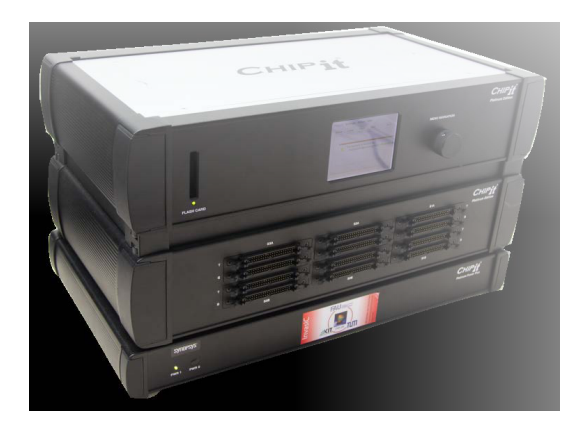

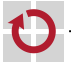

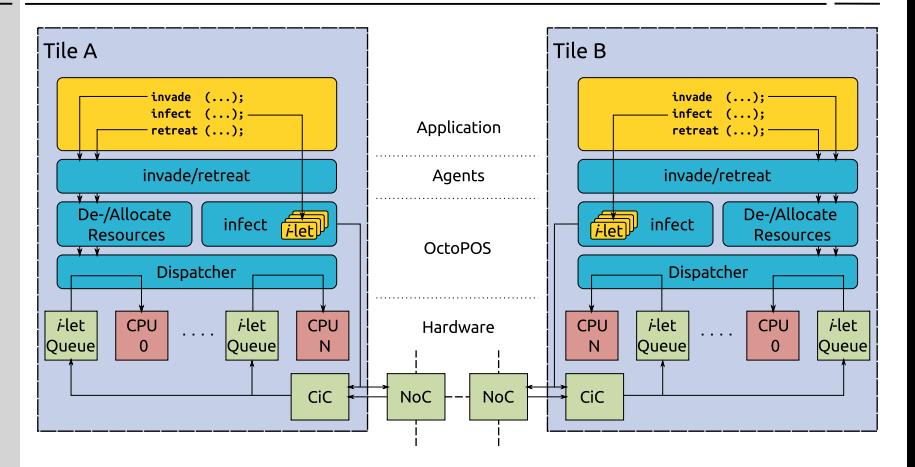

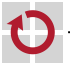

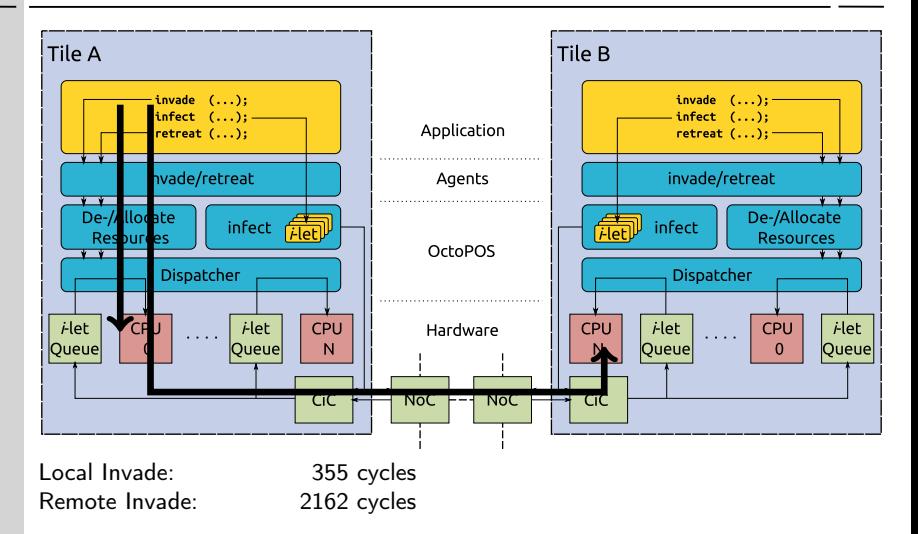

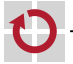

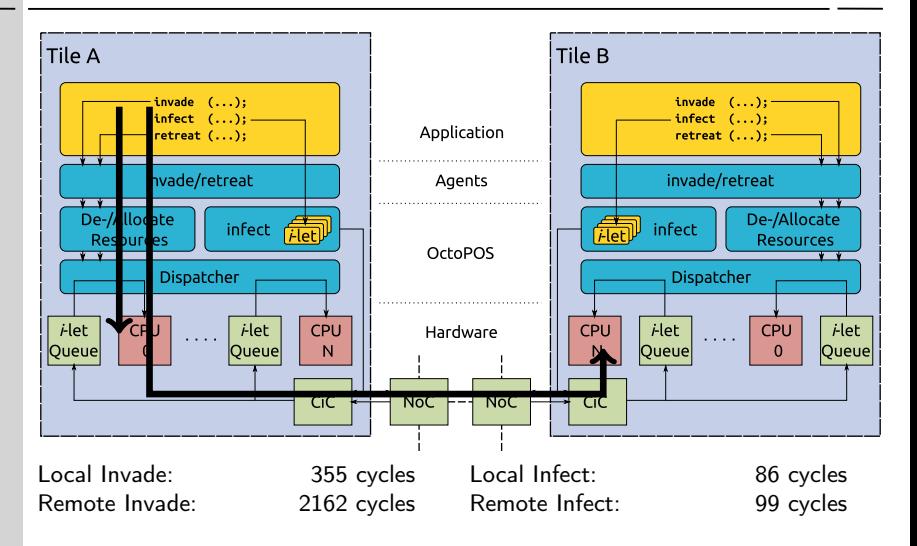

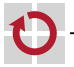

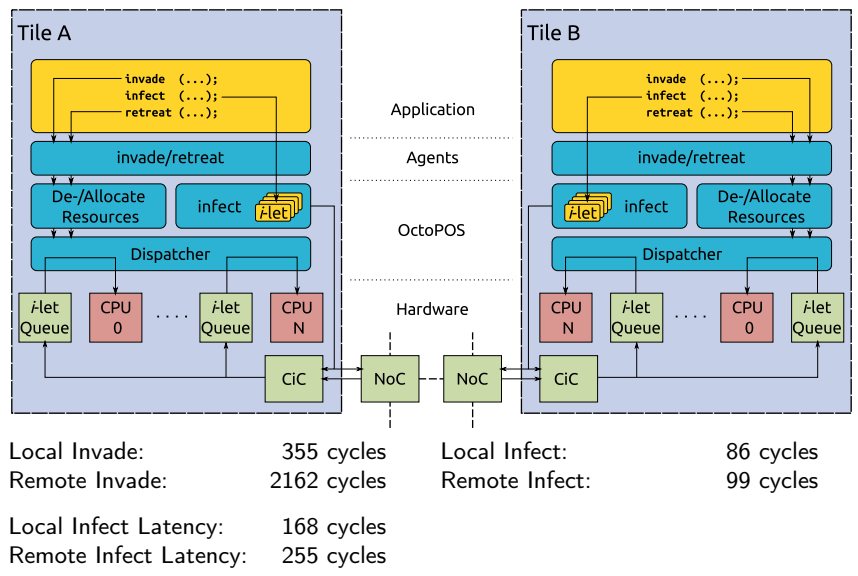

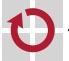

# Conclusion & Future Work

- Fast and scalable execution model
	- **Provides lightweight primitives for executing** *i***-lets**
	- Can cope with large, parallel applications
- Codesign between hardware and system software H
	- Helps scalability
	- Avoids unnecessary overhead for common operations
	- Efficiently supports large systems by not relying on cache coherency

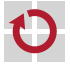

# Conclusion & Future Work

- Fast and scalable execution model
	- **Provides lightweight primitives for executing** *i***-lets**
	- Can cope with large, parallel applications
- Codesign between hardware and system software
	- Helps scalability
	- Avoids unnecessary overhead for common operations
	- Efficiently supports large systems by not relying on cache coherency
	- Custom-built hardware entails lots of engineering to get it running

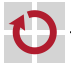

# Conclusion & Future Work

- Fast and scalable execution model
	- **Provides lightweight primitives for executing** *i***-lets**
	- Can cope with large, parallel applications
- Codesign between hardware and system software П
	- Helps scalability
	- Avoids unnecessary overhead for common operations
	- Efficiently supports large systems by not relying on cache coherency
	- Custom-built hardware entails lots of engineering to get it running
- Future Work
	- **Port execution model to standard hardware**
	- x86/Xeon Phi
	- **Protection**

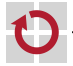